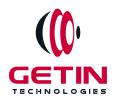

# **GETIN TECHNOLOGIES**

KOVILPATTI (HEAD OFFICE) - 8925831826 | VIRUDHUNAGAR - 8925831828 | TIRUNELVELI- 8925831821 | TUTICORIN - 8925831824 | COIMBATORE - 8925831822 | BANGALORE - 8925831823 | CHENNAI - 8925831821

**COURSE NAME: CYPRESS TRAINING** 

<u>Visit our website for Course Fees and Course Duration</u>
<u>Placement Eligibility:</u>

Eligible: Any Bachelor Degree, Any Master Degree, MBA
Not Eligible: Diploma

#### **Class Mode:**

Classroom | Online | Recorded Session | AI Session

If you have Completed Course, You want only Placements +91 8925831829

Training Partnership with

Placement Partnership with

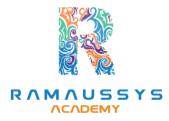

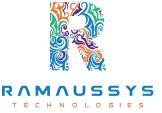

Head Office Address: Door No: 971G/6, 1st Floor, Kalki Street, Manthithoppu Road, Krishna Nagar, Kovilpatti - 628502.

GST No: 33ABAFG2025J1ZV Website: www.getintech.in Email: enquiry@getintech.in

#### **CYPRESS COURSE SYLLABUS**

#### **Introduction to Cypress**

- What is Cypress?
- Key features and advantages
- Installation and project setup

### **Writing Your First Test**

- Setting up a basic test
- Interacting with elements
- Assertions and test structure

#### **Advanced Test Writing**

- Working with fixtures and data
- Handling asynchronous operations
- Using custom commands

#### **Test Organization**

- Test structure and organization
- Reducing test flakiness
- Code reusability and maintainability

#### **Test Suites and Configuration**

- Running test suites
- Configuring Cypress
- Environmental variables

#### **UI Automation and Interaction**

- Advanced element interactions
- Handling dropdowns, iframes, and pop-ups
- Keyboard and mouse actions

#### **Data-Driven Testing**

- Parameterized tests
- Data-driven testing with fixtures and CSV files
- Generating dynamic test data

#### **Cypress Plugins and Extensions**

- Installing and using plugins
- Developing custom commands and plugins
- Cypress Dashboard and parallelization

### **API Testing with Cypress**

- Making API requests
- Validating responses
- Mocking and stubbing API calls

## Test Execution and CI/CD Integration

- Running tests locally and in CI/CD pipelines
- Continuous Integration with Jenkins, CircleCI, or GitHub Actions
- Generating test reports and artifacts

#### **Advanced Cypress Techniques**

- Advanced usage of custom commands
- Performance testing with Cypress
- Accessibility testing with Axe

### **End-to-End Testing Strategies**

- Creating a testing strategy
- Testing different scenarios (happy path, edge cases, negative testing)
- Cross-browser testing

### **Test Maintenance and Continuous Improvement**

- Handling test flakiness
- Regression testing strategies
- Test maintenance best practices

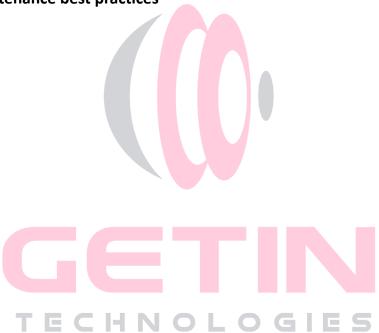